### Einführung in NGS & Exomsequenzierung

#### Peter N. Robinson

Institut für medizinische Genetik Charité Universitätsmedizin Berlin

26. Januar 2015

4 0 8 4

<span id="page-0-0"></span> $2Q$ 

**Outline** 

#### [Sanger-Sequenzierung](#page-1-0)

[Die nächste Generation](#page-9-0)

#### **[Exom](#page-29-0)**

- [Nadeln in Heuhaufen](#page-29-0)
- <sup>5</sup> [HMM Algorithmus für IBD2](#page-43-0)

4.0.3.4

 $\rightarrow$   $\equiv$ 

<span id="page-1-0"></span> $2Q$ 

# Fred Sanger:  $1\frac{1}{4}$  Nobelpreise

- 1958: Nobelpreis für Chemie "für die Aufklärung der Insulin-Struktur und seine Arbeiten zur Protein-Sequenzierung".
- 1980, Nobelpreis für Chemie  $(\frac{1}{4})$  $\frac{1}{4}$ ) "für Untersuchungen zur Ermittlung der Basensequenz in Nukleinsäuren.".
- Sangersequenzierung: Bis vor kurzem die Standardmethode zur Ermittlung von DNA-Sequenzen 1918–

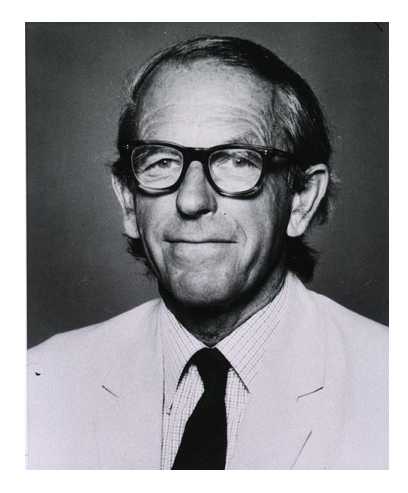

British biochemist

### Sangersequenzierung

- Kettenabbruchmethode (Didesoxy-ddNTPs)
- "Zutaten":
	- DNA-Matrize.
	- DNA-Primer
	- DNA-Polymerase
	- normale Desoxynukleosidtriphosphat A,C,G,T (dNTP)
	- <sup>5</sup> Kettenabbruch-ddNTPs

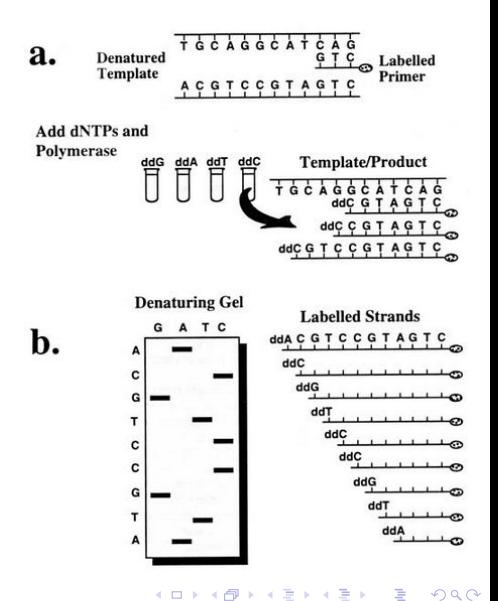

#### DNA Synthese: Chain extension

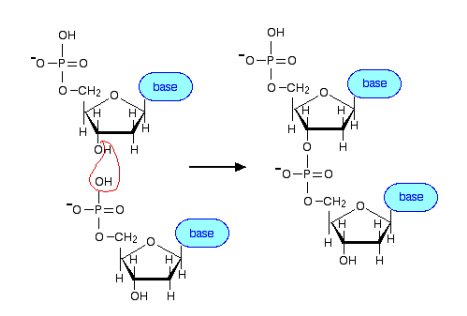

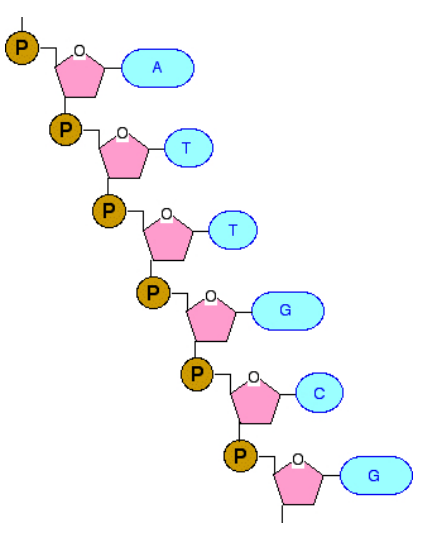

4.0.3.4

 $\mathbf{p}$ -4 B ×

#### DNA wird von 5' nach 3' verlängert

 $2Q$ 

#### Sangersequenzierung: Kettenabbruch-ddNTPs

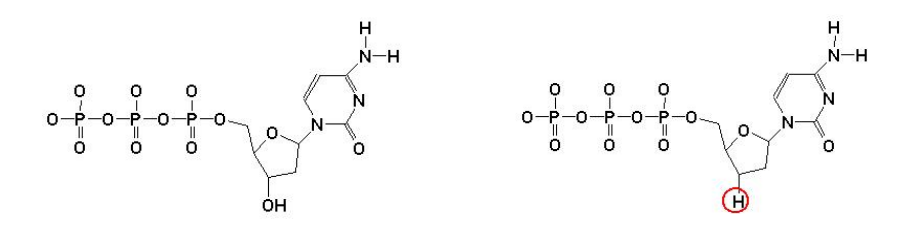

Desoxycytosin (dCTP) Didesoxycytosin (ddCTP)

Diese Kettenabbruch-ddNTPs besitzen keine 3'-Hydroxygruppe: Werden sie in den neusynthetisierten Strang eingebaut, ist eine Verlängerung der DNA durch die DNA-Polymerase nicht mehr möglich, da die OH-Gruppe am 3'-C-Atom für die Verknüpfung mit der Phosphatgruppe des nächsten Nukleotids fehlt.

### Sangersequenzierung: Radioaktiv

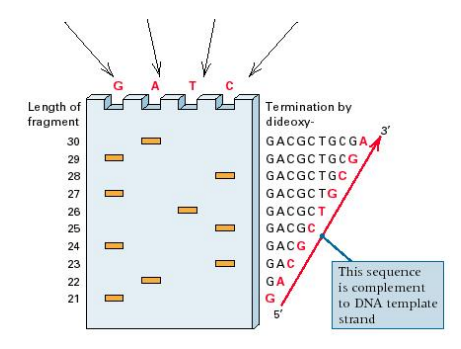

- **•** radioaktiv markierte Nukleotide, z.B., dATP–[ $\alpha$ - $^{33}$ P]
- o oder markierte Primer, vier Reaktionen (eine für jedes ddNTP)

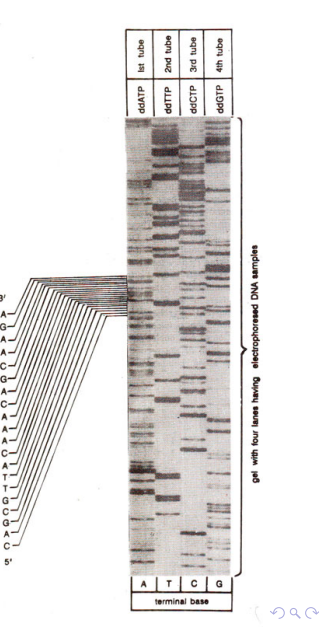

### Sangersequenzierung: Fluoreszent

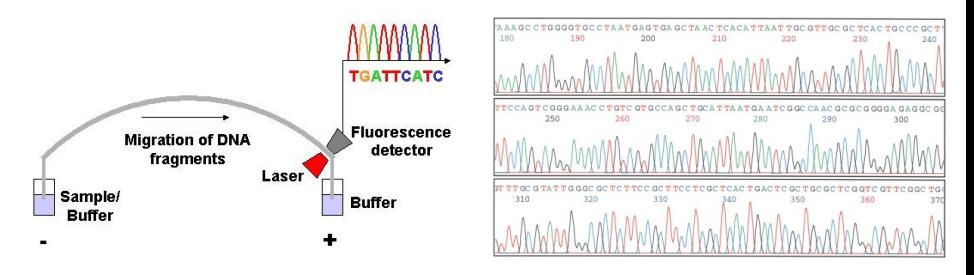

- "Dye-terminator" Sequenzierung
- jedes ddNTP wird mit einem unterschiedlichen fluoreszenten Farbstoff markiert (unterschiedliche Wellenlänge)
- **Daher nur eine Reaktion notwendig**
- **Intensität jeder Wellenlänge wird gegen die elektrophoretische** Zeit geplottet ("chromatogram")
- **Farben: A, T, C, G**

റാം റ

#### Sangersequenzierung: HGP

- Sangersequenzierung ermöglichte die erste Charakterisierung des humanen Genoms
- **Aber: Beschränkter Durchsatz**
- **In der Glanzzeit der Sangersequenzierung,** 400 kb pro Machine pro Tag
- ca. 45.000 Läufe für ein humanes Genom  $(6x)$  ...

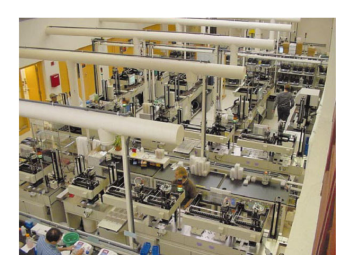

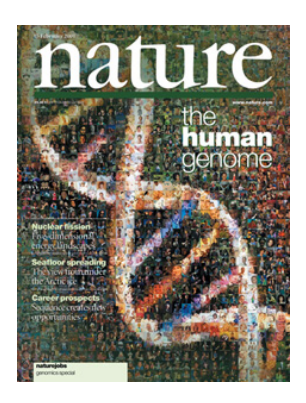

International Human Genome Sequencing Consortium (2001) Initial sequencing and analysis of the human genome

*Nature* **409**:860-921 イロト イ母 トイヨ トイヨト

<span id="page-8-0"></span>つひへ

**Outline** 

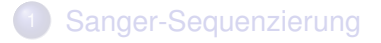

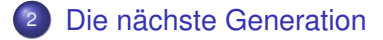

#### **[Exom](#page-29-0)**

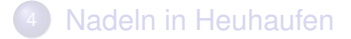

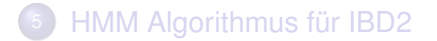

<span id="page-9-0"></span> $2Q$ 

**←ロト ← 伊** 

医尿道尿  $\mathcal{A}$ 目

#### Next-Generation Sequencing

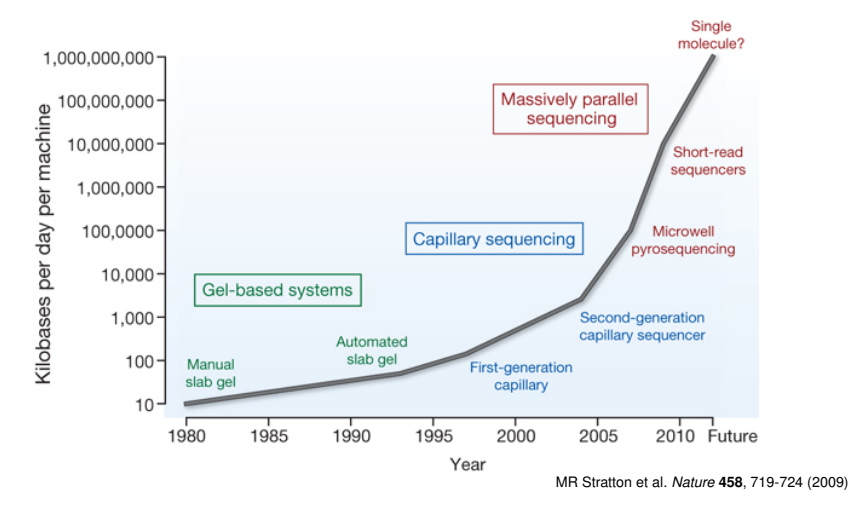

NGS: verschiedene Technologie, welche eine massive Parallelisierung der DNA-Sequenzierung [er](#page-9-0)[mö](#page-11-0)[g](#page-9-0)[lic](#page-10-0)[h](#page-11-0)[e](#page-8-0)[n](#page-28-0)

Peter N. Robinson (Charité) **[Exom](#page-0-0) 2015** 26. Januar 2015 11/56

<span id="page-10-0"></span> $2Q$ 

#### Next-Generation Sequencing (NGS)

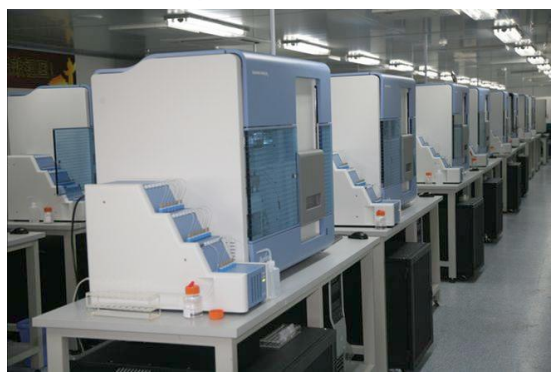

- Genbank 2005 50 Gb Daten
- Illumina GA: 1000 Genomes-Project im Jahr 2008 2,500 Gb
- <span id="page-11-0"></span>"Each week in Sept–Oct of 2008, the 1000 Genomes Project created the equivalent of all the data in GenBank"

Thomas Keane and Jan Aerts. Tutorial 1: Working with next-generation sequencing data - A short primer on QC, alignment, and variation

analysis of next-generation sequencing data. 9th European Conference on Computational Bi[ology](#page-10-0) [26th](#page-12-0) [S](#page-10-0)[epte](#page-11-0)[m](#page-12-0)[be](#page-8-0)[r,](#page-9-0) [20](#page-28-0)[10](#page-29-0) つひひ

#### Illumina Sequencing

- Mehrere konkurriende NGS-Platformen
- Diejenige von Illumina scheint momentan für die meisten Applikationen überlegen zu sein
- Vier grundlegende Schritte:

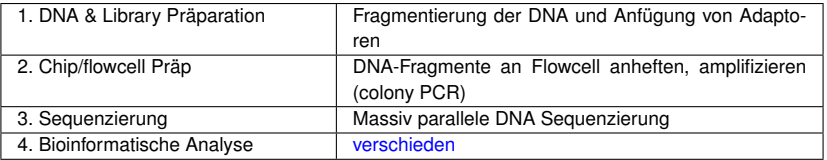

<span id="page-12-0"></span>つひひ

### Library Präp: Adapterligation

Erster Schritt: Fragmentierung der DNA-Probe gefolgt von Adaptorligation<sup>1</sup>

**Zielstellung der Adapterligation**: Spezielle Adaptoren werden an die DNA-Fragmente der Library angefügt (ligiert), was drei Zwecken dient:

- <sup>1</sup> Molekulare Indizierung (Barcoding) von Proben
- <sup>2</sup> Spezifische PCR-Anreicherung der DNA-Fragmente der Library
- 3 Im nachfolgenden Schritt die Bindung der Adaptoren an die Flowcell

つひひ

<sup>1</sup> Schritte werden hier übersprungen

## Library Prep (3): Adapter ligation

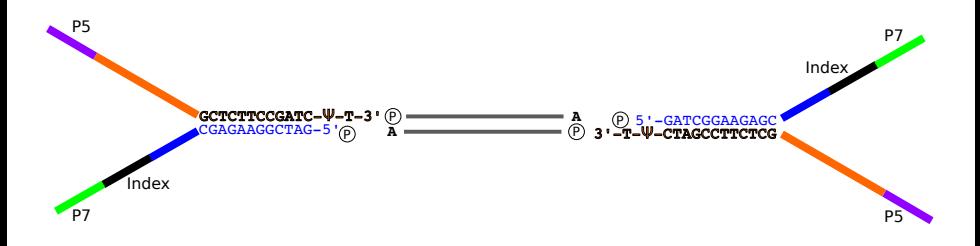

- DNA-Ligation: DNA-Ligase ist ein Enzym, das durch die Bildung einer Phosphodiästerbindung zwei DNA-Fragmente miteinander verbindet
- Wir verwenden DNA-Ligase, um die NGS-Adaptoren an die Fragmente der DNA-Library zu verbinden

### Library Präp: Anreicherungs-PCR

#### **Zielstellung der Anreicherungs-PCR (***enrichment PCR***)**:

- Spezifische PCR-Anreicherung der DNA-Fragmente der Library
- **die Menge an DNA in der Library vermehren**
- PCR wird mit Primern durchgeführt, welche sich an die Sequenzen der Adaptoren anlegen (*annealing*)
- <span id="page-15-0"></span>Geringe Anzahl von PCR-Zyklen (10), damit die Verteilung der in der Library vertretenen Sequenzen nicht verzerrt wird

### Library Präp: Anreicherungs-PCR

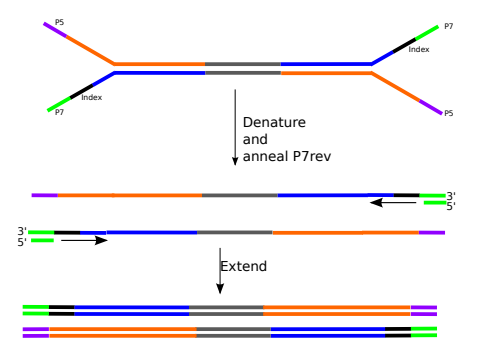

- Der P7-Primer enthält eine Sequenz, die zu den letzten 24 Nukleotiden des Adaptors revers komplementär ist
- <span id="page-16-0"></span>5'-CAAGCAGAAGACGGCATACGAGAT-3'

5'-(...)-NNNNNN-ATCTCGTATGCCGTCTTCTGCTTG-3' .............3'-TAGAGCATACGGCA[GAA](#page-15-0)[G](#page-17-0)[A](#page-15-0)[C](#page-16-0)[G](#page-17-0)[A](#page-8-0)[A](#page-28-0)[C](#page-29-0)[-](#page-8-0)[5](#page-28-0)['](#page-29-0) ∢ □ ▶ ∢ *□* 

### Library Präp: Anreicherungs-PCR

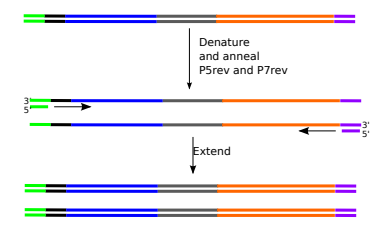

- In den übrigen Zyklen kann auch der P5 binden (*annealing*)
- P5 ist mit den ersten 44 Nukleotiden des Universaladaptors identisch, und kann somit an dessen durch die PCR erzeugte revers komplementäre Sequenz binden
- 5'-AATGATACGGCGACCACCGAGATCTACACTCTTTCCCTACACGA-3'
- 5'-AATGATACGGCGACCACCGAGATCTACACTCTTTCCCTACACGACGCTCTTCCGATCT-3'
- 5'-AATGATACGGCGACCACCGAGATCTACACTCTTTCCCTACACGA-3'

<span id="page-17-0"></span>つひひ

∢ □ ▶ ∢ *□* 

#### Flow-Cell Präp

#### **Zielstellung der Flowcell Präp**:

Ligierte DNA-Fragmente an die Flowcell binden

 $\bullet$ 

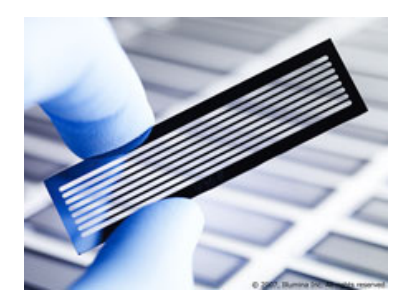

4 0 8 4

 $2Q$ 

#### Flow-Cell Präp

Eine Flowcell ("Flusszelle") ist im Prinzip ein Objektträger aus beschichtetem Glaß mit 8 Kanälen

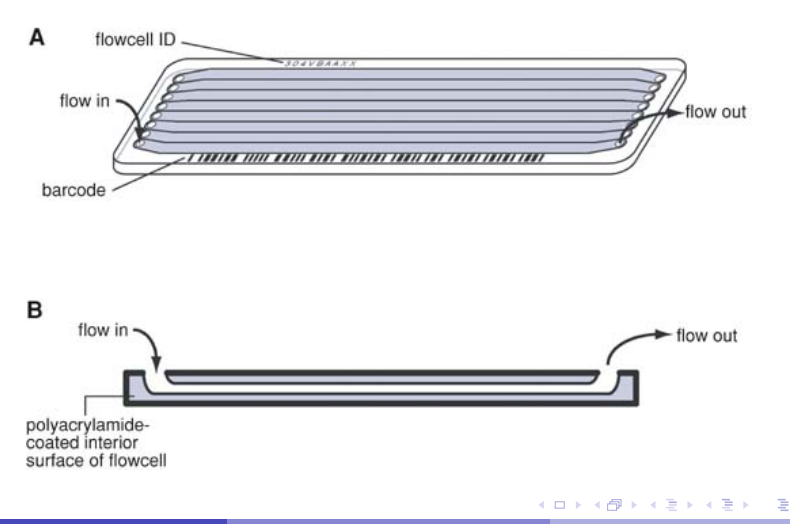

 $2Q$ 

#### Flow-Cell Präp – Library-Ablagerung

Library deposition

- **•** Extensionsgemisch (Puffer, dNTP's, Taq-Polymerase) wird in die Kanäle der Flowcell gepumpt
- Die Oligos an der Oberfläche der Flowcell werden entsprechend der ligierten DNA-Fragmente verlängert

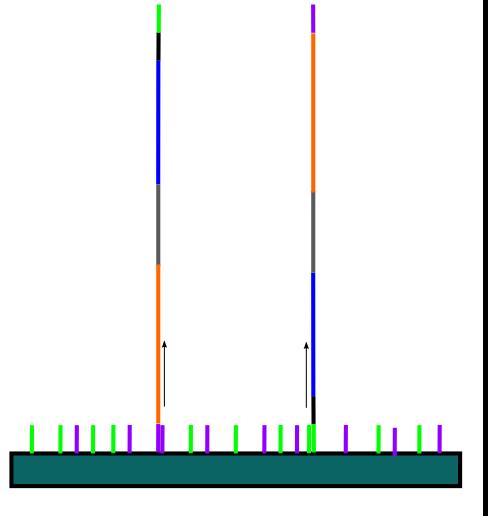

### Flow-Cell Präp – Brückenamplifikation

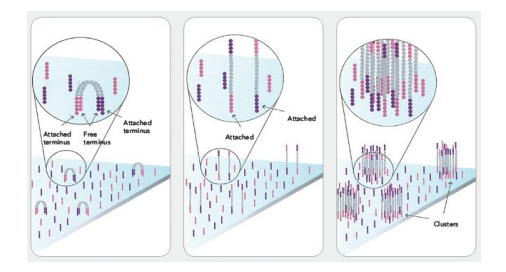

- PCR-Amplifikation an der Oberfläche der Flowcell, "bridge amplification": (60◦C) für 35 Zyklen:
	- Formamide at 60 $°C \approx$  "Denaturation"
	- 2 Extensionspuffer  $\approx$  "annealing step"
	- Extensionsgemisch  $\approx$  "Extension (Verlängerung)" der "normalen" PCR

つひひ

#### Sequenzierung durch Synthese

- Sequenzierung durch Synthese (*Sequencing by synthesis*; SBS)
	- <sup>1</sup> Pro Zyklus wird nur eine Base angefügt (4 markierte ddNTPs)
	- <sup>2</sup> Unterschied zu Sangersequenzierung: Die ddNTPs haben *reversible* Terminatoren
	- <sup>3</sup> Nach jedem Zyklus wird die jeweils angefügte Base durch die Bestimmung der spezifischen Wellenlänge der eingebauten ddNTP gemessen
	- <sup>4</sup> Aufhebung der Blockierung
	- $\overline{\phantom{a}}$   $\Rightarrow$  Zyklus i+1

 $QQ$ 

#### Sequenzierung durch Synthese

• Sequencing by synthesis:

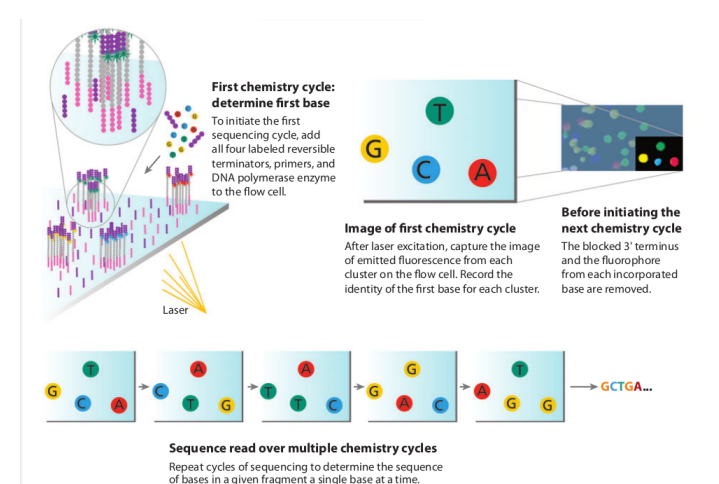

Mardis E (2008) *Annu Rev Genomics Hum Genet* **9**:387–402

 $2Q$ 

イロト (例) イヨト (目)

#### Illumina: Base-Calling

**• Base-calling Algorithmen weisen jeder Position** ein Nukleotid und einen Qualitätswert zu

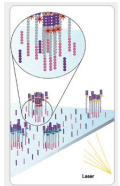

Die Qualität wird durch verschiedene Parameter beeinflusst:

- PCR Fehler bei der Kolonie-Amplifikation
- Phasenfehler (Bestimmte Stränge bauen in einem bestimmten Zyklus kein Nukleotid ein und hängen hinter anderen Strängen nach)
- **Unreinheiten auf der Flow cell**

Die Qualität der Basenzuweisungen (base calls) wird mit dem **PHRED**-Score angegeben

つひい

### FASTQ und PHRED-Qualitätsscores

#### FASTQ-Format.

@My-Illu:6:73:941:1973#0/1 SGTTCAAAGCAGTATCGATCAAATAGTAAATCCATTTGTTCAACTCACAGTTT + !''\*((((\*\*\*+))%%%++)(%%%%).1\*\*\*-+\*''))\*\*55CCF>>>>>>CCCCCCC65

- Read-ID
- <sup>2</sup> die Sequenz
- 3 '+' (optional Beschreibung der Sequenz)
- <sup>4</sup> ASCII-kodierte PHRED-Scores für die entsprechenden Basen

**メイラメイラ** 

 $QQ$ 

#### PHRED-Scores

Der PHRED-Score ist definiert als

$$
\boxed{Q_{PHRED} = -10\log_{10}p} \tag{1}
$$

wobei *p* die Wahrscheinlichkeit angibt, dass die entsprechende Basenzuweisung ("base call") falsch ist.

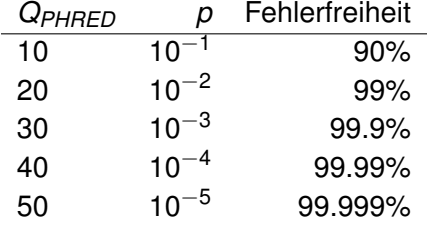

つひへ

#### PHRED-Score: Beispiel

Medianwerte (rot) und Durchschnittswerte (blau) für PHRED-Qualitätsscores bei Illumina 1G (alt!) Daten

<span id="page-27-0"></span>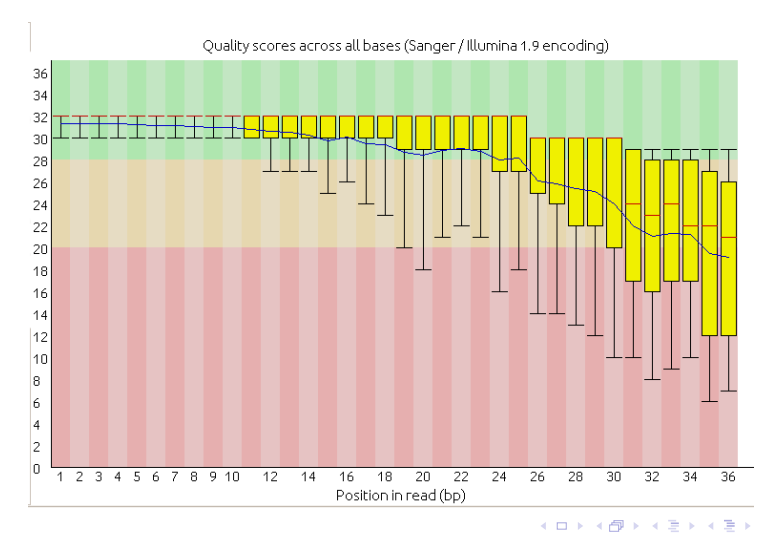

### Variant-Calling

- **Base calls & Phred scores**
- Mapping quality
- **•** Alignment

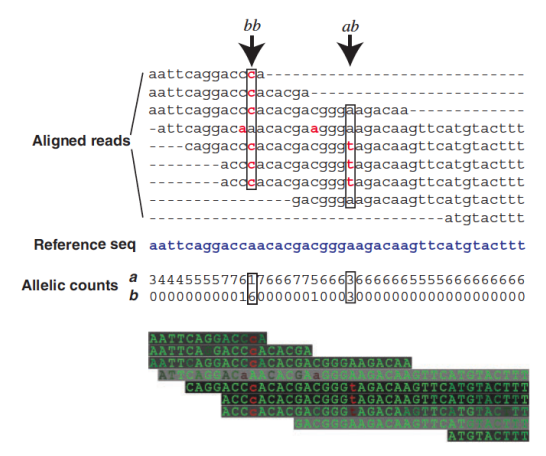

<span id="page-28-0"></span>Dunkler Hintergrund ⇔ gute Mapping-Qualität Hoher Kontrast ⇔ [ho](#page-27-0)h[e Ba](#page-29-0)[se](#page-27-0)[nqu](#page-28-0)[ali](#page-29-0)[tät](#page-8-0)

#### Seltene Erkrankungen

- **Häufigkeit in der Bevölkerung**  $<$  1 : 2000 Personen
- **•** ca. 6% der Bevölkerung hat jeweils eine bestimmte seltene Erkrankung
- Wichtige Subklasse der seltenen Erkrankungen: Mendel'sche (monogene) Erkrankungen

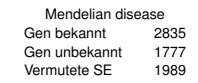

<span id="page-29-0"></span>∴ ≥ 3766 Krankheitsgene bleiben zu entdecken

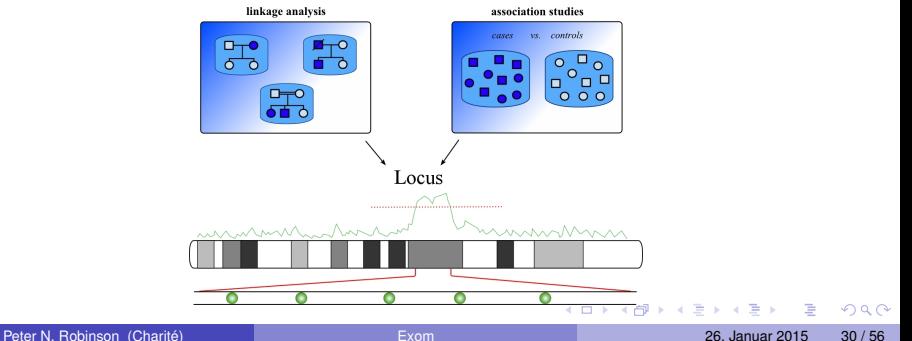

#### Das Exom

- 249 730 Exons von 24 714 Genen
- Die meisten Mutationen bei Mendel'schen Erkrankungen betreffen das Exom
	- <sup>1</sup> Nonsense-Mutationen
	- <sup>2</sup> Missense-Mutationen
	- <sup>3</sup> Spleiß-Mutationen
	- Insertionen/Deletionen

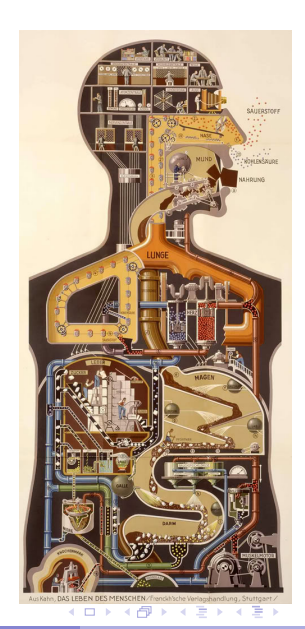

<span id="page-30-0"></span>つへへ

#### "Capture"-(Anreicherungs)-Verfahren

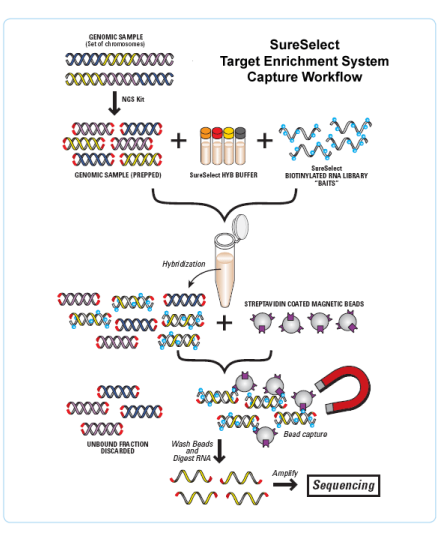

#### **• Agilent's SureSelect Exome Enrichment [Sys](#page-30-0)[te](#page-32-0)[m](#page-30-0)**

Peter N. Robinson (Charité) [Exom](#page-0-0) 26. Januar 2015 32 / 56

<span id="page-31-0"></span> $2Q$ 

#### die Nadel finden...

- Typisches Ergebnis einer Exomsequenzierung: 40000 oder mehr Varianten
- Häufige und eher nicht pathogene Varianten können herausgefiltert werden, aber es bleiben typischerweise Hunderte bis zu über Tausend Varianten

<span id="page-32-0"></span>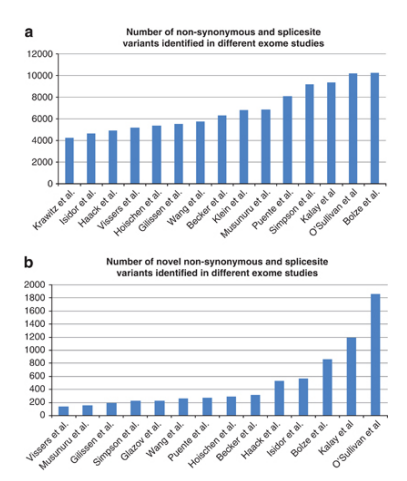

Gilissen C et al (2012) Disease gene identification strategies for exome sequencing *Europea[n Jou](#page-31-0)r[nal](#page-33-0) [of](#page-31-0) [Hum](#page-32-0)[a](#page-33-0)[n](#page-28-0) [Ge](#page-29-0)[ne](#page-42-0)[tic](#page-43-0)[s](#page-28-0)* **[20](#page-29-0)**[:4](#page-42-0)[90](#page-43-0)[–49](#page-0-0)[7](#page-55-0)  $2Q$ 

- $\bullet$  Die Exomsequenzierung identifiziert typischerweise  $\sim$  30.000 Varianten in jedem Individuum
- Ca. 10.000 dieser Varianten sind in oder direkt neben Exons gelegen
- Ca. 5.000 dieser Varianten sind Missense, Nonsense, Frameshift, usw.
- Wie können wir bei Exomsequenzierungsprojekten die verantwortlichen Mutationen finden?

<span id="page-33-0"></span>つひい

Wir führen eine Studie mit *n* Patienten durch und charakterisieren Varianten in *M* Genen ( $n \approx 10$  und  $M \approx 20.000$ ).

- Wir bilden eine *n*× *M* Matrize, **C**, wobei das Element *Cij* die Anzahl von Varianten in Gene *j* bei Patient *i* angibt
- Sei *Xij* eine Kodierung des Genotyps von Gene *j* bei Patient *i*
- Für eine autosomal rezessive Krankheit gilt:

$$
X_{ij} = \mathbf{I}(C_{ij} \geq 2)
$$

(d.h., ein Gen muss mindestens zwei Varianten aufweisen, um als Kandidat für eine autosomal rezessive Erkrankung infrage zu kommen)

Für eine autosomal dominante Krankheit gilt:

$$
X_{ij} = I(C_{ij} \geq 1)
$$

- Die Exomsequenzierung identifiziert bei einem einzelnen Patienten *m* Kandidatenmutationen in den *M* Genen.<sup>2</sup>
- Die Wahrscheinlichkeit, dass eine bestimmte Mutation in einem der *M* Genen lokalisiert ist, kann eingeschätzt werden als

$$
p = \frac{1}{M} \tag{2}
$$

**• daher kann die per Zufall zu erwartende Anzahl von Mutationen in** einem bestimmten Gen *j* bei einer Gesamtzahl von *m* Mutationen nach der Binomialverteilung angegeben werden als

$$
C_{ij} \sim B(m, \frac{1}{M}) \quad \text{i.e.} \quad P(C_{ij} = k) = {m \choose k} \frac{1}{M}^{k} \left(1 - \frac{1}{M}\right)^{m-k} \quad (3)
$$

<span id="page-35-0"></span>ے محک

<sup>2</sup> *m* ist typischerweise eine Zahl wie 200–500 Varianten.

Wir interessieren uns für die Statistik

$$
T=\sum_{i=1}^n X_{ij} \tag{4}
$$

- **d.h., wir sequenzieren** *n* **Patienten. Was ist die Wahrscheinlichkeit,** dass *T* Patienten Kandidatenmutationen in einem Gen allein per Zufall aufweisen<sup>3</sup>?
- Wir konzentrieren uns im Folgenden auf autosomal dominante Gene.

das echte Krankheitsgen ist. Was ist aber wenn 13 von 100 Patienten eine Mutation haben? I[st da](#page-35-0)s [me](#page-37-0)[hr](#page-35-0) [als](#page-36-0) [er](#page-37-0)[wa](#page-28-0)[rt](#page-29-0)[et?](#page-42-0)

<span id="page-36-0"></span>つひへ

<sup>3</sup> Zum Beispiel, wenn 100 von 100 Patienten mit Krankheit X eine Mutation in Gen Y haben, dass erscheint es sicher dass Y

$$
P(X_{ij} = 1) = P(C_{ij} \ge 1)
$$
  
= 1 - P(C\_{ij} = 0)  
= 1 - {m \choose 0} \frac{1}{M}^{0} \left(1 - \frac{1}{M}\right)^{m-0}  
= 1 - \left(1 - \frac{1}{M}\right)^{m}

• Definition<sup>4</sup> wir 
$$
q = \left(1 - \frac{1}{M}\right)
$$

<span id="page-37-0"></span>
$$
P(X_{ij}=1) = 1-q^m
$$

<sup>4</sup> z.B beträgt *q* = 0.99995 bei *M* = 20000. Bei *m* = 200 haben wir dann *P*(*Xij* ) = 0.009[95.](#page-36-0) ∴ œ  $2Q$ 

Faktorisieren wir nun 1−*q m*

$$
1 - qm = (1 - q)(1 + q + q2 + q3 + ... + qm-1)
$$
 (5)

**•** Daher ergibt sich

$$
P(X_{ij} = 1) = 1 - q^m
$$
  
= (1 - q)(1 + q + q<sup>2</sup> + q<sup>3</sup> + ... + q<sup>{m-1}</sup>)  
= (1 - (1 -  $\frac{1}{M}$ ))(1 + q + q<sup>2</sup> + q<sup>3</sup> + ... + q<sup>{m-1}</sup>)  
=  $\frac{1}{M}$ (1 + q + q<sup>2</sup> + q<sup>3</sup> + ... + q<sup>{m-1}</sup>)

In den Klammern befinden sich *m* Ausdrücke mit einem Wert zwischen *q <sup>m</sup>*−<sup>1</sup> und 1.

$$
q^{m-1}\frac{m}{M}\leq P(X_{ij}=1)\leq \frac{m}{M} \hspace{1.5cm} (6)
$$

Für typische Werte ist diese Approximierung sehr gut, z.B. *q <sup>m</sup>* = 0.985 mit *m* = 300, *M* = 20.000. Daher haben wir  $P(X_{ij} = 1) \approx \frac{m}{M}$ *M* für die Wahrscheinlichkeit unter der Nullhypothese, dass eine Mutation in Gen *j* auftritt

- Wir haben daher gezeigt, dass die Wahrscheinlichkeit, dass eine Mutation in Gen *j* auftritt, nach Bernoulli( $p \approx \frac{m}{M}$ *M* ) verteilt ist
- Mit *n* Patienten haben wir *n* Bernoullis, d.h. die Binomialverteilung:

<span id="page-39-0"></span>
$$
\mathcal{T} \sim \mathcal{B}(n, \frac{m}{M}) \quad \text{i.e.} \quad \mathcal{P}(\mathcal{T} = k) = {n \choose k} \left(\frac{m}{M}\right)^k \left(1 - \frac{m}{M}\right)^{n-k} \quad (7)
$$

#### Ng et al.: Kabuki Syndrome

#### Exome sequencing identifies MLL2 mutations as a cause of Kabuki syndrome

Sarah B Ng<sup>1,7</sup>, Abigail W Bigham<sup>2,7</sup>, Kati J Buckingham<sup>2</sup>, Mark C Hannibal<sup>2,3</sup>, Margaret J McMillin<sup>2</sup>, Heidi I Gildersleeve<sup>2</sup>, Anita E Beck<sup>2,3</sup>, Holly K Tabor<sup>2,3</sup>, Gregory M Cooper<sup>1</sup>, Heather C Mefford<sup>2</sup>, Choli Lee<sup>1</sup>, Emily H Turner<sup>1</sup>, Joshua D Smith<sup>1</sup>, Mark J Rieder<sup>1</sup>, Koh-ichiro Yoshiura<sup>4</sup>, Naomichi Matsumoto<sup>5</sup>, Tohru Ohta<sup>6</sup>, Norio Niikawa<sup>6</sup>, Deborah A Nickerson<sup>1</sup>, Michael J Bamshad<sup>1-3</sup> & Jay Shendure<sup>1</sup>

*Nature Genet* **42**:790–793, 2010

- **Seltene Mendel'sche Erkrankung**
- Die allermeisten Fälle treten sporadisch auf
- V.a. autosomal dominant

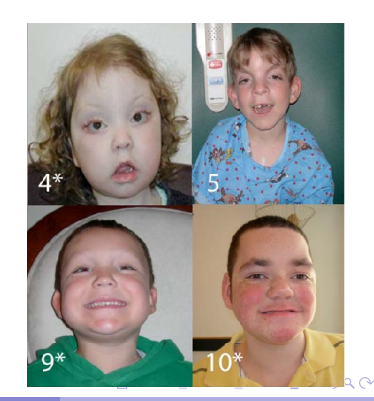

#### Ng et al.: Kabuki Syndrome (3)

- Wir können nun die statistische Signifikanz schätzen
- Bei einem einzelnen Patienten werden 753 Gene mit Kandidatenmutationen identifiziert 753
- unser  $p =$ 20.000
- Die Wahrscheinlichkeit, dass wir bei genau 7 von 10 Patienten eine Mutation in einem bestimmten Gen (MLL2) sehen, ist daher

$$
> p < -753 / 20000
$$

- $>$  dbinom(7,10,p)
- [1] 1.146926e-08

つひい

#### Ng et al.: Kabuki Syndrome (3)

Um die statistische Signifikanz zu berechnen, müssen wir die Wahrscheinlichkeit berechnen, dass wir ein mindestens so extremes Ergebnis beobachten. Wir führen zudem eine Bonferroni-Korrektur durch (20.000 Gene: 20.000 Tests!)

 $> sum(dbinom(7:10,10,p))*20000$ [1] 0.0002327798

- d.h., wir erhalten einen korrigierten *P*-Wert von 0.0002.
- <span id="page-42-0"></span>Es konnte in der Folge von Ng et al. auch bewiesen werden, dass MLL2 das Krankheitsgen für Kabuki-Syndrom ist

Familien-basierte Identifikation von Krankheitsgenen durch NGS

<span id="page-43-0"></span>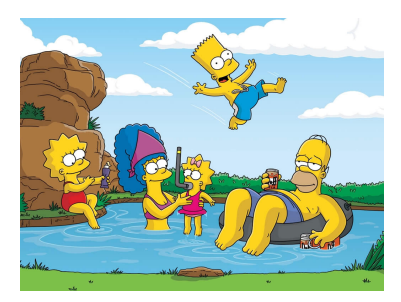

- Die oben vorgestellte Methode funktioniert nur dann, wenn mehrere Patienten mit derselben Krankheit untersucht werden können, was bei seltenen genetischen Krankheiten häufig unmöglich ist
- Im Folgenden wird eine Methode vorgestellt, die für die Untersuchung von einer einzelnen Familie 0 mit einer autosomal rezessiven Erkrankung geeignet ist

#### Markow-Kette

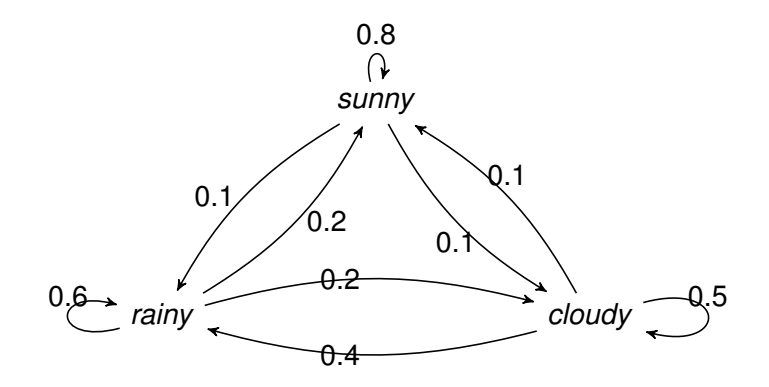

- $\mathsf{P}(\overline{\text{SSSS}\circ\circ\circ\circ\text{RR}\text{RR}})$ =0.8 $^3$   $\times$  0.1  $\times$  0.5 $^3$   $\times$  0.4  $\times$  0.6 $^3$   $=$  5.5  $\times$  10 $^{-4}$
- $\bullet$  P(SCRSCRSCRSCR)=0.1  $\times$  0.4  $\times$  0.2  $\times$  0.1  $\times$  0.4  $\times$  0.2  $\times$  0.1  $\times$  $0.4 \times 0.2 \times 0.1 \times 0.4 \times 0.2 = 4.1 \times 10^{-9}$

#### Markov-Kette vs. Hidden Markov Model

- Bei einer Markov-Kette können wir die **Zustände** (states) direkt beobachten (e.g., Sunny, Cloudy, and Rainy).
- Bei einem *hidden* Markov model (HMM) können wir die **Zustände** nicht beobachten, sondern lediglich die Emissionen der Zustände

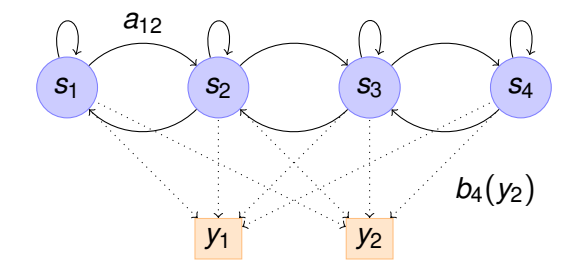

つひい

#### Bayes-Theorem

- Ein HMM ist ein Bayes'sches Netzwerk für sequentielle Daten
- Mit dem Bayes-Theorem können wir auf die wahrscheinlichste Reinhenfolge der verborgenen Zustände schließen ( **M**) gegeben die beobachteten Daten (**D**)

$$
P(M|D) = \frac{P(D|M)P(M)}{P(D)}.
$$
 (8)

Unser Model wird die Reihenfolge von *identical by descent* (IBD) und nicht-IBD Zustände entlang der Chromosome modellieren. Dabei sind die Emissionen die Basenzuweisungen (base calls)

つひへ

### $IBD=2$

- IBD=2: Identische mütterliche und väterliche Haplotypen
- **Bei autosomal rezessiven** Erkrankungen muss das Krankheitsgen in einem IBD=2 Bereich gelegen sein
- Weitere IBD=2 Bereiche können auch per Zufall vorkommen

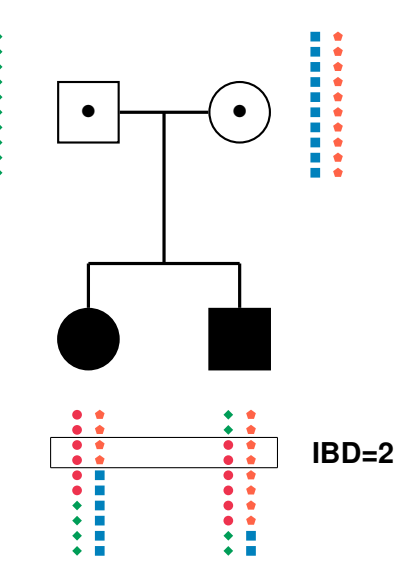

#### $IBD=2$

- 0 Die **unbeobachteten Zustände** der chromosomalen Regionen: IBD=2 (D) oder nicht IBD=2 (N)
- Die **Transitionen** zwischen Zuständenhängen von Recombinationen bei einem oder mehreren Geschwistern ab
- Die **Emissionen**: Alle betroffenen Geschwister haben dieselben homozygoten bzw. heterozygoten Varianten (IBS\*) oder nicht.

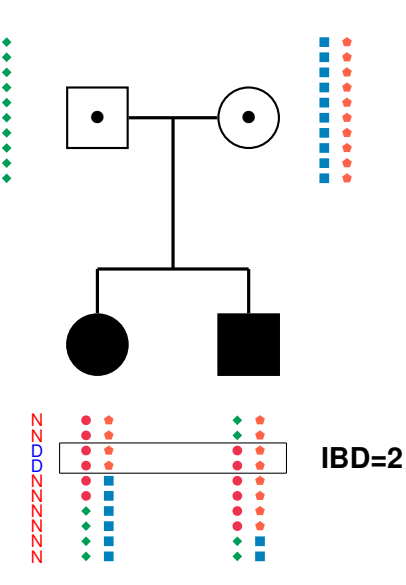

**←ロト ← 伊** 

 $\rightarrow$   $\rightarrow$   $\mp$ × ×. <span id="page-48-0"></span> $2Q$ 

重

#### **HMM**

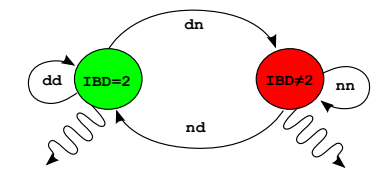

<span id="page-49-0"></span>**observed IBS\* or not observed IBS\* or not**

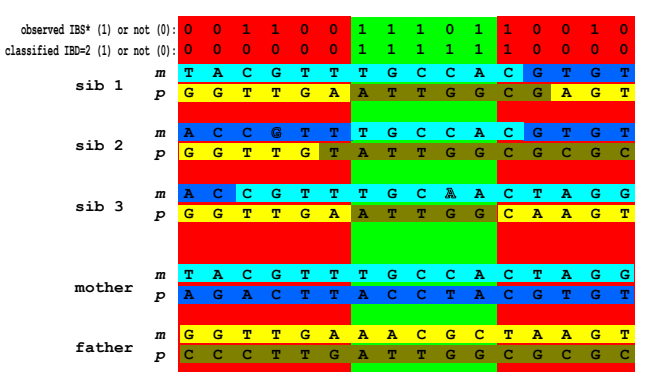

#### • Hidden Markov Model mit IBD[=](#page-48-0)2 [u](#page-48-0)[n](#page-42-0)[d](#page-43-0) IBD $\neq$  $\neq$  $\neq$ 2 [Z](#page-50-0)u[st](#page-49-0)[ä](#page-50-0)nden ă  $QQ$

#### Hidden Markov Model

Unbeobachtete Zustände geben beobachtbare Ausgabesymbole ("Tokens") aus

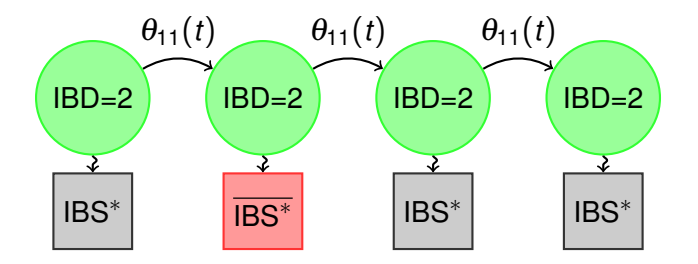

Alle Transitions und Emissionen haben eine verhältnismäßig hohe Wahrscheinlichkeit außer einer IBD=2  $\rightsquigarrow$   $\neg$ IBS\* Emission (base call error<sup>5</sup> ca. 5%)

5 engl: Basenzuweisungsfehler

<span id="page-50-0"></span>

#### Hidden Markov Model

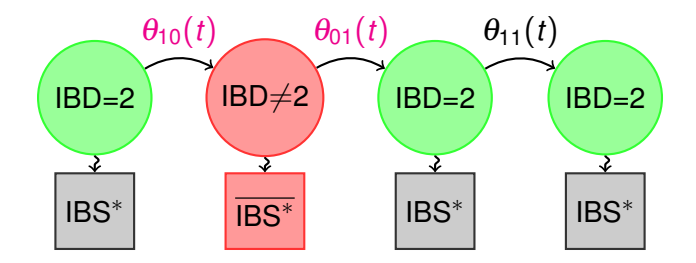

- Alle Transitions und Emissionen haben eine verhältnismäßig hohe Wahrscheinlichkeit außer den zwei Transitionen  $\theta_{10}(t)$  und  $\theta_{01}(t)$
- Dies ist sehr unwahrscheinlich: Zwei Rekombinationen innerhalb einer kurzen Entfernung, welche jedoch ohne Basenzuweisungsfehler die ¬IBS\*-Beobachtung "erklären"

#### Identifikation von IBD=2 Regionen in einer HPMR

- $\bullet$ Das HMM wird mit dem Backward/Forward Algorithmus dekodiert: Somit werden die *A posteriori* Wahrscheinlichkeiten für jede Variante berechnet, vom IBD=2 Zustand ausgegeben worden zu sein.
- Die *A posteriori* Wahrscheinlichkeiten für IBD=2 vs. IBD≠2 kann geplottet werden 0

• 
$$
lod_t = log_{10} \frac{P(X_t=1|Y=y)}{P(X_t=0|Y=y)}
$$

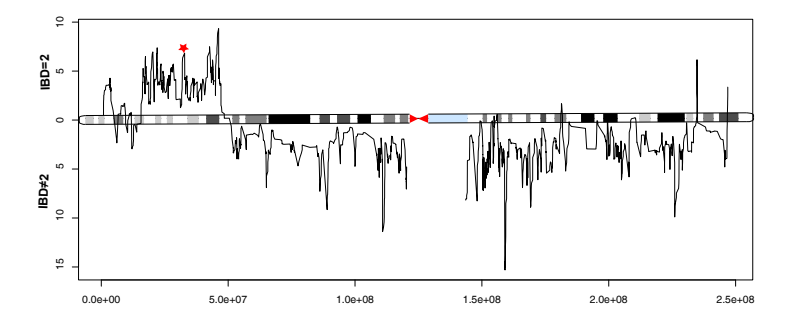

<span id="page-52-0"></span>4 0 8 4

### Glycosylphosphatidylinositol (GPI) Pathway

- PIGV, ein Enzym im GPI-Anker-Biosynthese-Pathway, war unter den Genen im IBD=2 Bereich
- *PIGV* codiert für die zweite Mannosyltransferase im GPI-Anker-Biosynthese-Pathway
- $\bullet$  > 100 Proteine werden durch einen GPI-Anker am C-Terminus modifiziert

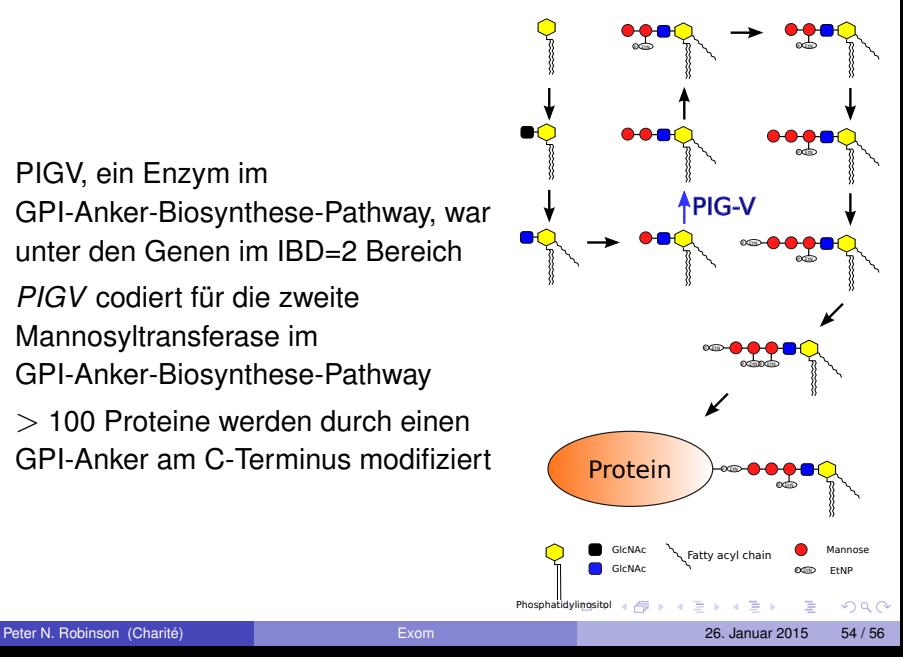

#### PIGV Mutations Causes HPMR Syndrome

Homozygote und heterozygote Mutationen sind in drei weiteren Familien nachgewiesen worden

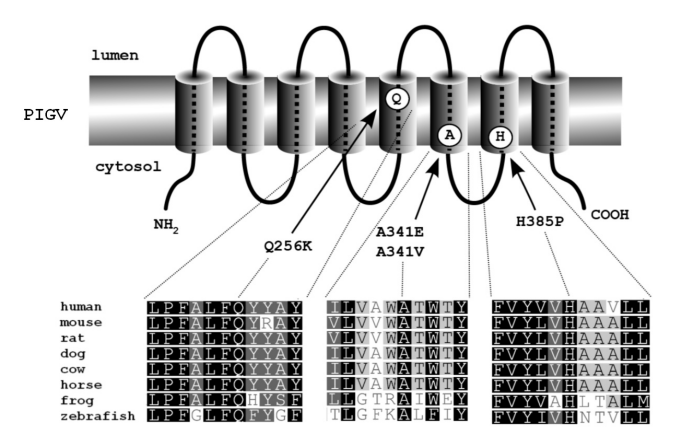

<span id="page-54-0"></span> $QQ$ 

イロト (例) イヨト (目)

#### zum Schluss

Email: [peter.robinson@charite.de](mailto:peter.robinson@charite.de) 0

#### **weiterführende Literatur**

- Gilissen C et al (2012) Disease gene identification strategies for exome sequencing. *Eur J Hum Genet* **20**:490-7.
- Zhi D, Chen R (2012) Statistical guidance for experimental design and data analysis of mutation detection in rare monogenic mendelian diseases by exome sequencing. *PLoS One* **7**:e31358.
- **O** Krawitz et al, (2010) Identity-by-descent filtering of exome sequence data identifies PIGV mutations in hyperphosphatasia mental retardation syndrome. *Nat Genet* **42**:827–829.

<span id="page-55-0"></span> $QQ$ 

 $\mathbf{A}$  and  $\mathbf{B}$  and an  $\mathbf{B}$  and

∢ □ ▶ ∢ *□*